Министерство науки и высшего образования Российской Федерации<br>Лысьвенский филиалфедерального государственного автономного образовательного учреждения высшего образования

«Пермский национальный исследовательский политехнический университет»

**УТВЕРЖДАЮ** И. Ф. Директора ЛФ ПНИПУ **B.A. Кочнев**  $2024$  r. 06

\*a-.:

# РАБОЧАЯ ПРОГРАММА УЧЕБНОЙ ДИСЦИПЛИНЫ

# Дисциплина: ИНФОРМАЦИОННЫЕ ТЕХНОЛОГИИ

r

Форма обучения: очная

Уровень профессионального образования: среднее профессиональное образование

Образовательная программа: программа подготовки специалистов среднего звена

Общая трудоёмкость: 50 часов

Специальность: 09.02.07 Информационные системы и программирование

Лысьва, 2024 г.

Рабочая программа учебной дисциплины «Информационные технологии» разработана на основании:

- Федерального государственного образовательного стандарта среднего профессионального образования, утвержденного приказом Министерства образования и науки Российской Федерации «09» декабря 2016 г. № 1547 по специальности 09.02.07 Информационные системы и программирование;

- Учебного плана очной формы обучения по специальности 09.02.07 Информационные системы и программирование, утвержденного « $d\mathcal{S}$  »  $\mathcal{O}d$  2024 г.;

- Рабочей программы воспитания по специальности 09.02.07 Информационные системы и программирование, утвержденной « $Q/N$   $Q \rightarrow 2024$  г.

с учетом:

- Примерной основной образовательной программы специальности 09.02.07 Информационные системы и программирование (утверждена протоколом ФУМО по УГПС от 15.07.2021 №3, зарегистрирована в государственном реестре ПООП - Приказ ФГБОУ ДПО ИРПО  $N<sub>2</sub>$   $\Pi$ -24 or 02.02.2022.).

Разработчик: Преподаватель 1 категории

Peцензент: Преподаватель высшей категории

 $\mathcal{U}$ и $\mathcal{M}$ , А. А. Щукина

Е.Л. Федосеева

\*.

Рабочая программа рассмотрена и одобрена на заседании предметной (цикловой) комиссии Естественнонаучных дисциплин (ПЦК ЕНД) « ОС » протокол  $N_2$  6.  $2024$   $\Gamma$ ...

Председатель ПЦК ЕНД

/  $\Lambda$ 

M.H. Anraraes

COFJIACOBAHO Заместитель начальника УМУ ПНИПУ

В.А. Голосов

Merogner YMO Cheeff - H.B. Crenanoba

## **1 ОБЩАЯ ХАРАКТЕРИСТИКА РАБОЧЕЙ ПРОГРАММЫ УЧЕБНОЙ ДИСЦИПЛИНЫ «ИНФОРМАЦИОННЫЕ ТЕХНОЛОГИИ»**

## **1.1 Место учебной дисциплины в структуре основной профессиональной образовательной программы**

Учебная дисциплина «Информационные технологии» является обязательной частью *общепрофессионального цикла* основной профессиональной образовательной программы в соответствии с ФГОС по специальности *09.02.07 Информационные системы и программирование*.

Учебная дисциплина «Информационные технологии» обеспечивает формирование общих и профессиональных компетенций по всем видам деятельности ФГОС по специальности *09.02.07 Информационные системы и программирование.* Особое значение учебная дисциплина имеет при формировании и развитии ОК 01, ОК 02, ОК 04, ОК 05, ОК 09, ПК 1.6, ПК 4.1.

#### **1.2 Цель и планируемые результаты освоения учебной дисциплины**

**Цель учебной дисциплины –** формирование знаний в области информационных технологий, применяемых в профессиональной деятельности.

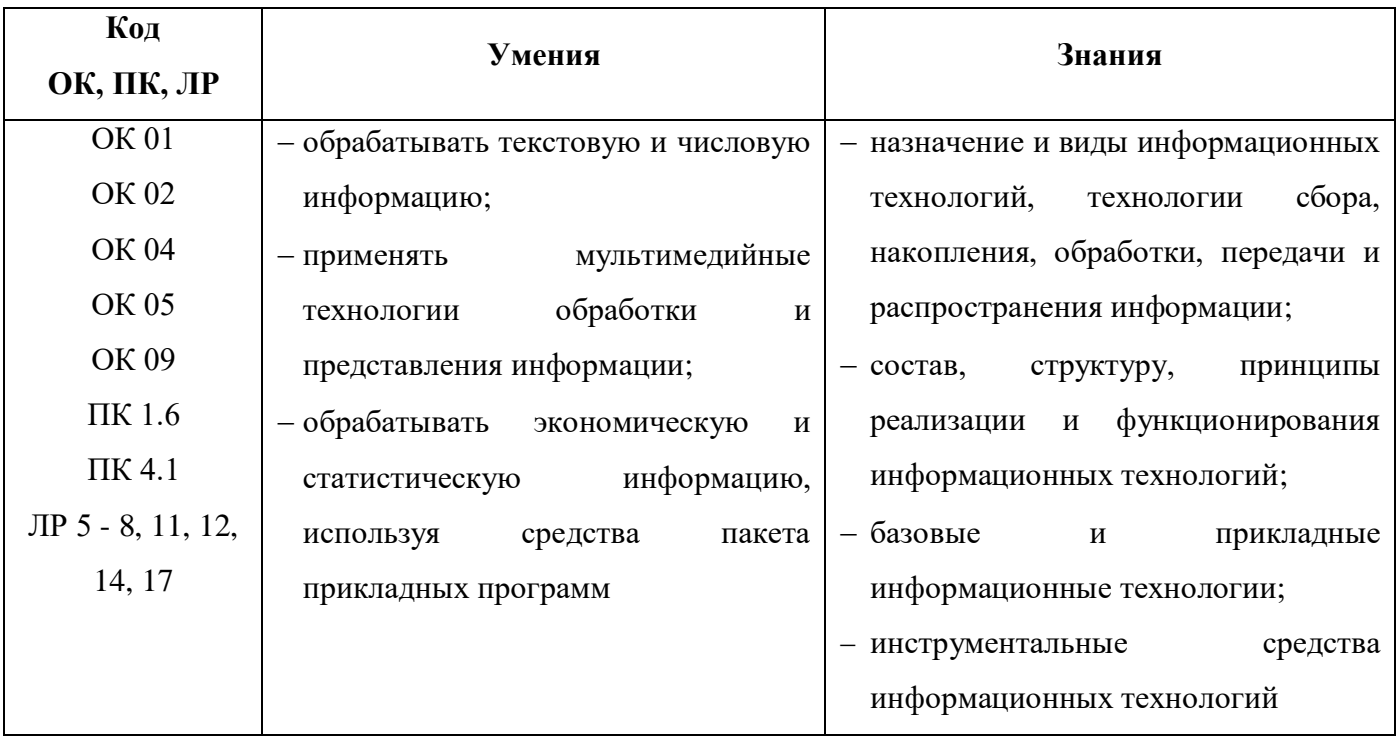

В рамках программы учебной дисциплины обучающимися осваиваются умения и знания

# **2 СТРУКТУРА И СОДЕРЖАНИЕ УЧЕБНОЙ ДИСЦИПЛИНЫ**

## **«ИНФОРМАЦИОННЫЕ ТЕХНОЛОГИИ»**

### **2.1 Объём учебной дисциплины и виды учебной работы**

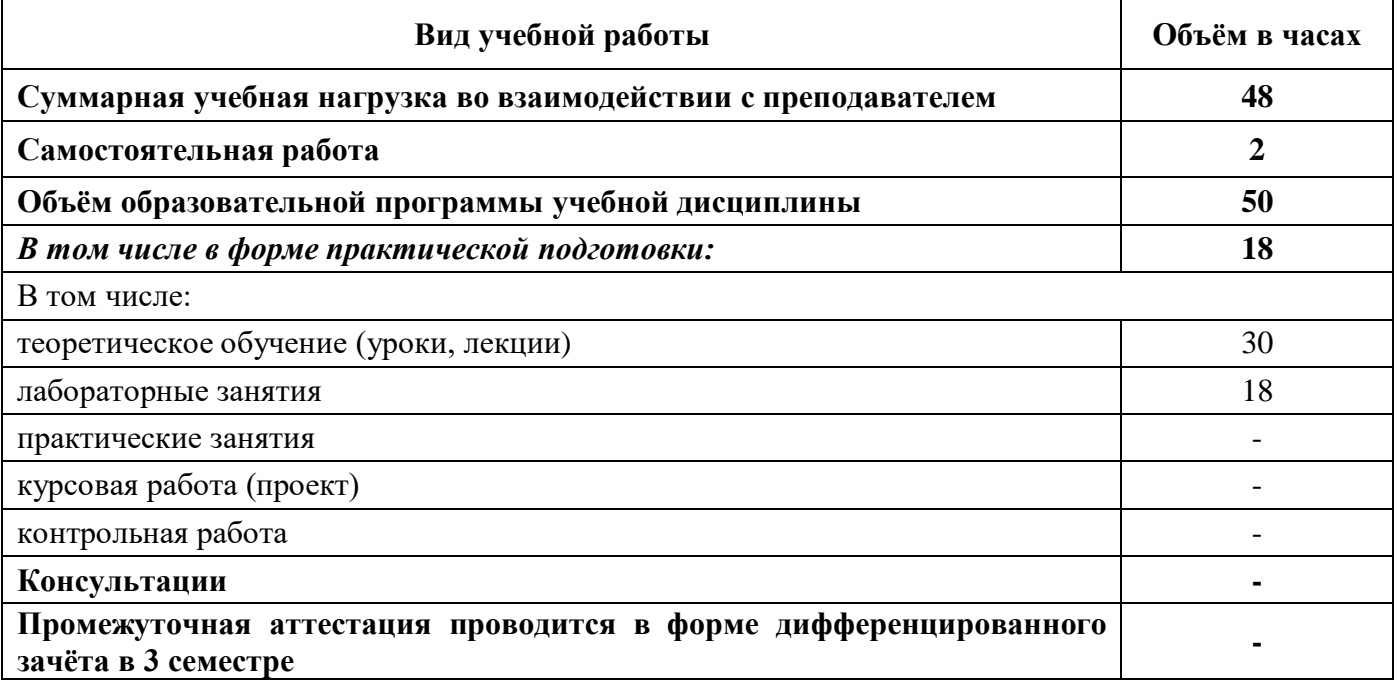

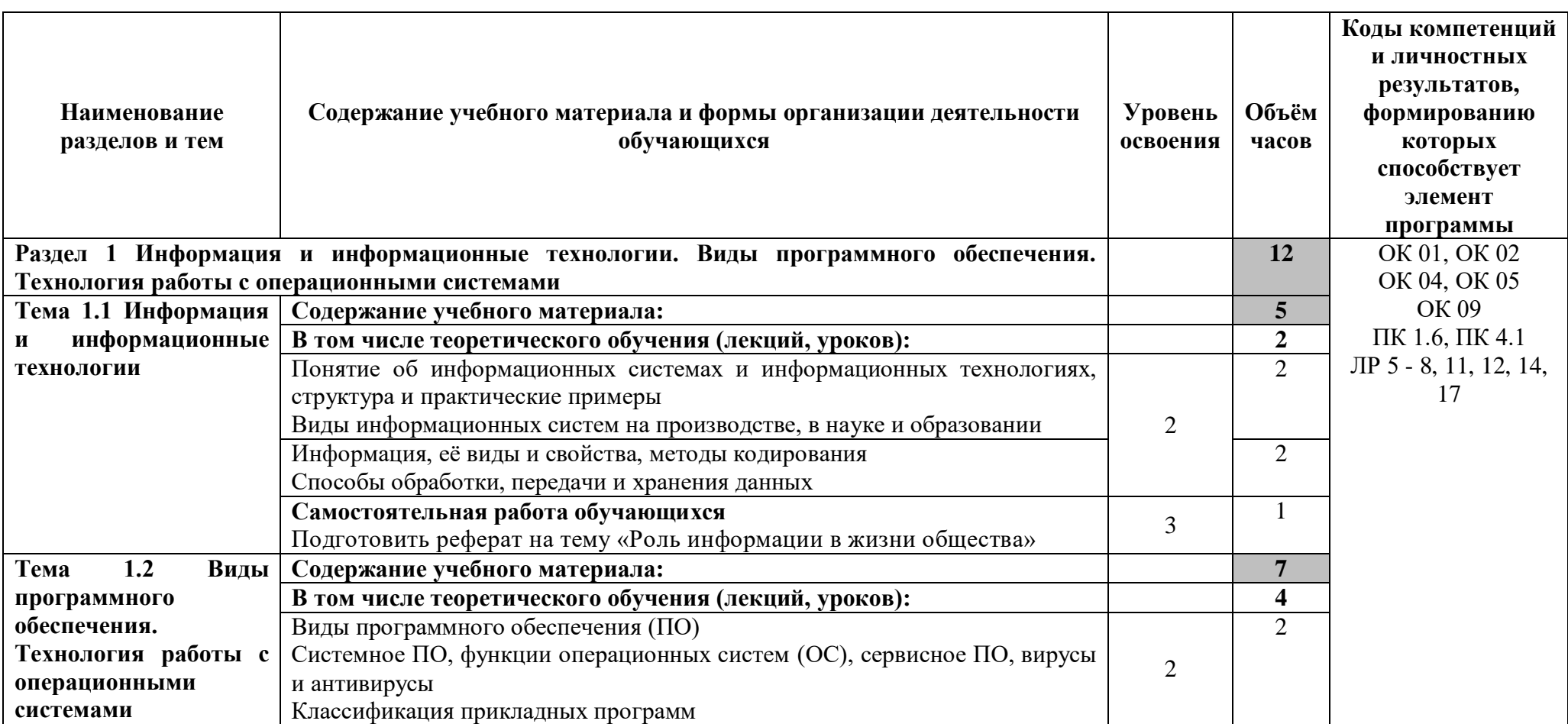

# **2.2 Тематический план и содержание учебной дисциплины «Информационные технологии»**

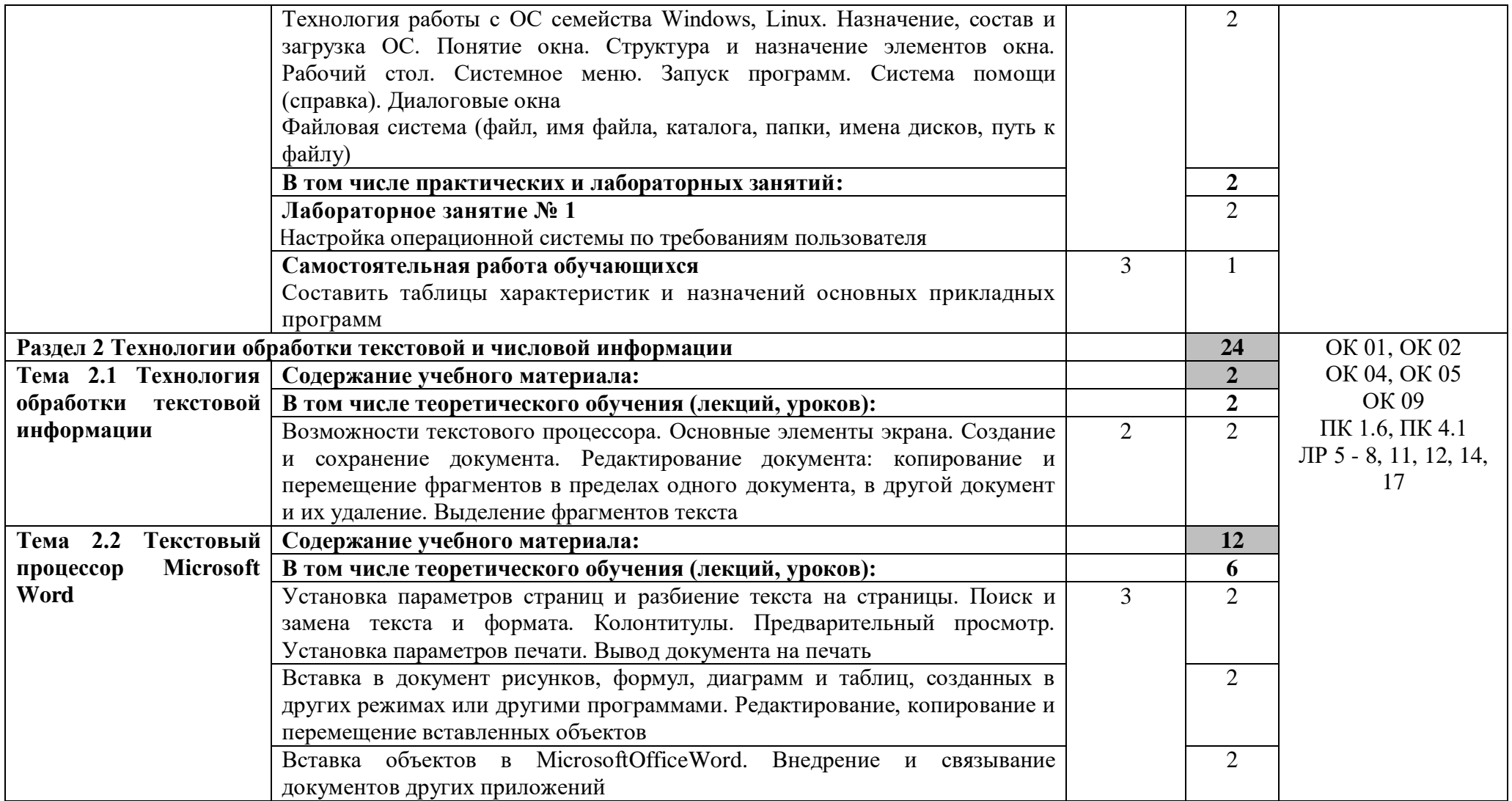

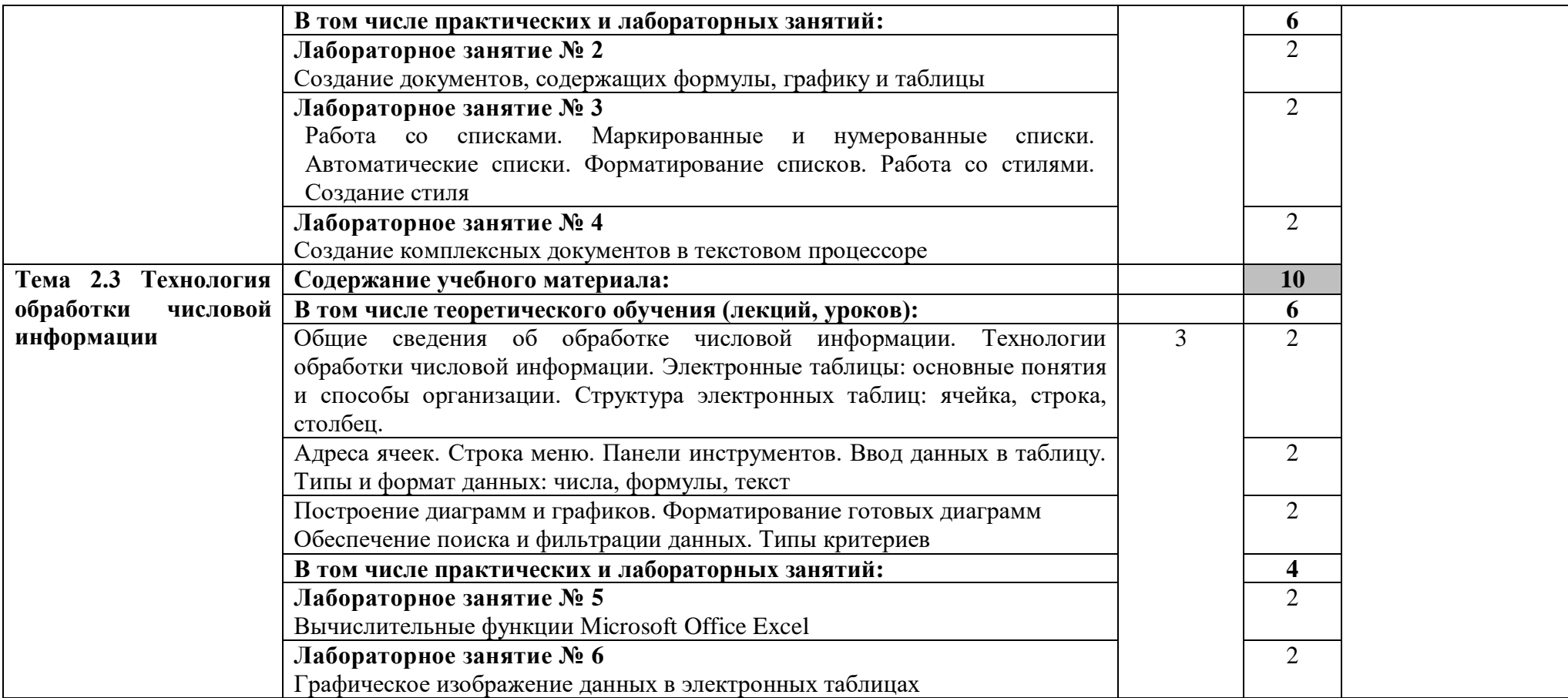

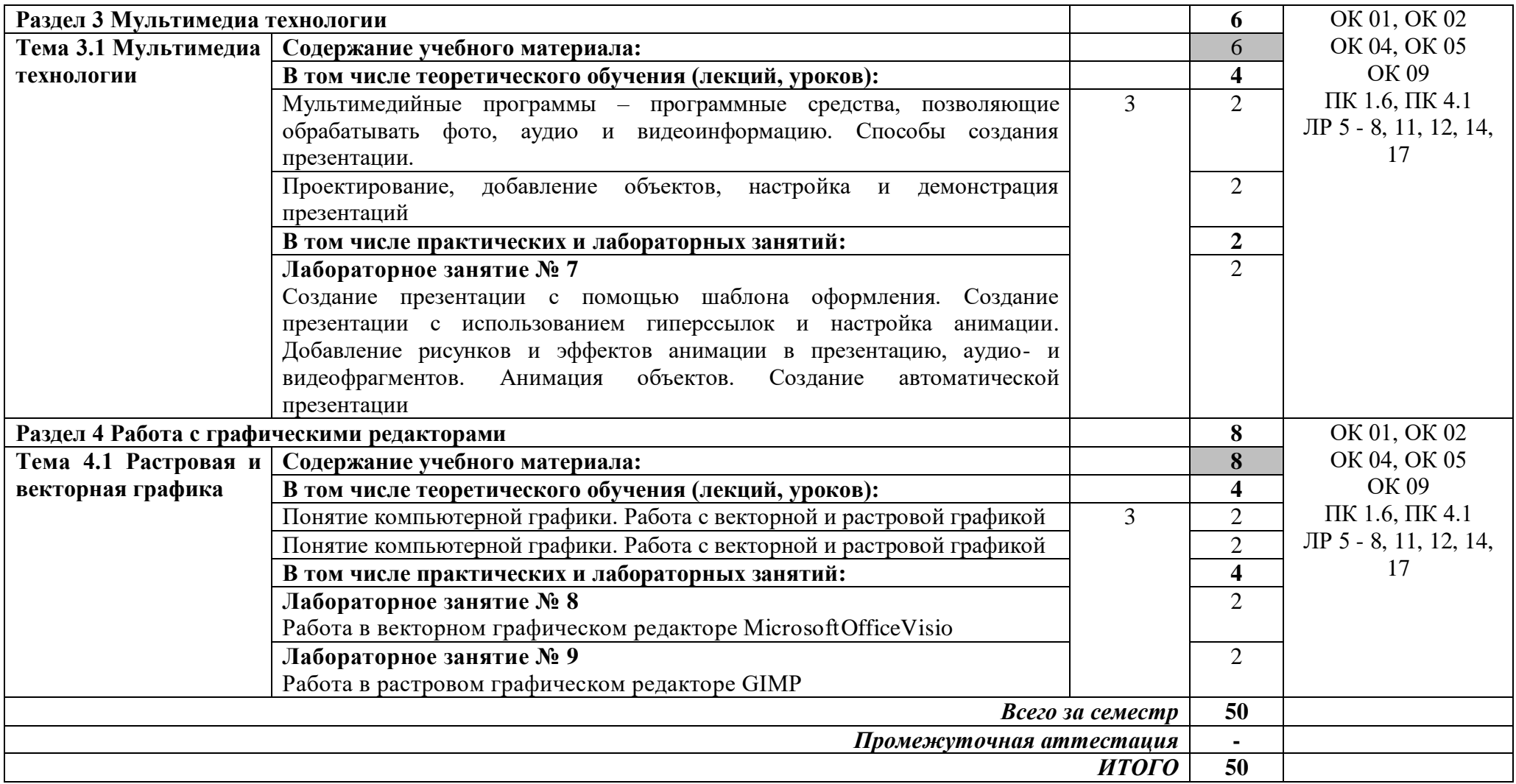

- *ознакомительный* (узнавание раннее изученных объектов, свойств);
- *репродуктивный* (выполнение деятельности по образцу, инструкции или под руководством);
- *продуктивный* (планирование и самостоятельное выполнение деятельности, решение проблемных задач)

# **3 УСЛОВИЯ РЕАЛИЗАЦИИ ПРОГРАММЫ УЧЕБНОЙ ДИСЦИПЛИНЫ**

### **«ИНФОРМАЦИОННЫЕ ТЕХНОЛОГИИ»**

#### **3.1 Специализированные лаборатории и классы**

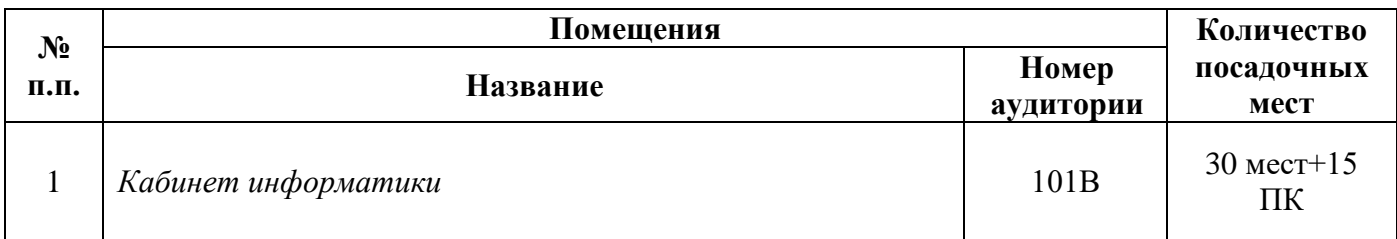

### **3.2 Основное учебное оборудование**

- Рабочее место преподавателя
- Доска аудиторная для написания мелом
- Экран настенный
- Компьютеры в комплекте
- Мультимедиа проектор
- Маркерная доска

#### **3.3 Информационное обеспечение обучения**

**Перечень рекомендуемых учебных изданий, Интернет-ресурсов, дополнительной литературы**

**Печатные издания Основные источники:**

Не используются

#### **Дополнительные источники**

1. Гохберг, Г.С.Информационные технологии : учебник для СПО / Г.С. Гохберг, А.В. Зафиевский, А.А. Короткин. - 4-е изд., стер. - М. : ИЦ Академия, 2008. - 208 с.

#### **Периодические издания**

1. Мир ПК: журнал для пользователей персональных компьютеров/Учредитель InternationalDataGroup. – Архив номеров в фонде ОНБ ЛФ ПНИПУ 2011–2018 гг.

2. Chip: журнал информационных технологий/Учредитель и издатель ЗАО «Издательский Дом Бурда». – Архив номеров в фонде ОНБ ЛФ ПНИПУ 2011–2018 гг.

3. Системный администратор: ежемесячный журнал; включен в перечень ведущих рецензируемых журналов ВАК Минобрнауки РФ/Издатель ООО «ИД Положевец и партнеры». – Архив номеров в фонде ОНБ ЛФ ПНИПУ 2013-2017 гг.

#### **Электронные издания (электронные ресурсы)**

#### **Основные источники**

Не используются

#### **Дополнительные источники**

1. Богданова, С. В. Информационные технологии : учебное пособие / С. В. Богданова. Ставрополь: СтГАУ, 2024. — 112 с. — Режим доступа: <https://e.lanbook.com/book/400232>. авторизованный

2. Седых, Ю. И. Информационные технологии: учебно-методическое пособие / Ю. И. Седых, В. В. Кургасов. — Липецк: Липецкий ГТУ, 2023. — 119 с. — Режим доступа: <https://e.lanbook.com/book/399977> , авторизованный

#### **Периодические издания**

1. Вестник ПНИПУ. Электротехника, информационные технологии, системы управления [Текст]: научный рецензируемый журнал. Архив номеров 2010-2024 гг. – Режим доступа: <http://vestnik.pstu.ru/elinf/about/inf/> , свободный

2. Программные продукты и системы Издательство Научно-исследовательский институт «Центрпрограммсистем». Архив номеров с 1988-2022 гг. Режим доступа: <https://e.lanbook.com/journal/2276?category=1537,авторизованный>

3. [ИНФОРМАТИКА И ЕЕ ПРИМЕНЕНИЯ](https://elibrary.ru/title_about.asp?id=26694) [Федеральный исследовательский центр](https://elibrary.ru/org_profile.asp?id=165)  ["Информатика и управление" РАН](https://elibrary.ru/org_profile.asp?id=165) (Москва) Арх.номеров 2007-2024 Режим доступа: <https://elibrary.ru/contents.asp?titleid=26694> ,авторизованный

4. [ИНФОРМАЦИОННЫЕ ТЕХНОЛОГИИ. ПРОБЛЕМЫ И РЕШЕНИЯ](https://elibrary.ru/title_about.asp?id=61250) [Уфимский](https://elibrary.ru/org_profile.asp?id=430)  [государственный нефтяной технический университет](https://elibrary.ru/org_profile.asp?id=430) (Уфа) Арх. номеров 2016-2022 Режим доступа: <https://elibrary.ru/contents.asp?titleid=61250> , авторизованный.

### **Интернет ресурсы**

- 1 https://videourokionline.ru/ Видеоматериалы по работе с прикладными программами
- 2 https://www.osp.ru/os/ Открытые системы: издания по информационным технологиям
- 3 http://www.metod-kopilka.ru Методическая копилка учителя информатики
- 4 http://school-collection.edu.ru Цифровая коллекция образовательных ресурсов

#### **Программное обеспечение**

- 1 Операционная система Windows 10
- 2 Офисный пакет MicrosoftOffice Профессиональный плюс 2007
- 3 Графический редактор MicrosoftOfficeVisio Стандартный 2007
- 4 Графический редактор GIMP 2

#### **Базы данных, информационно-справочные и поисковые системы**

Не требуются

# **4 КОНТРОЛЬ И ОЦЕНКА РЕЗУЛЬТАТОВ ОСВОЕНИЯ УЧЕБНОЙ ДИСЦИПЛИНЫ «ИНФОРМАЦИОННЫЕ ТЕХНОЛОГИИ»**

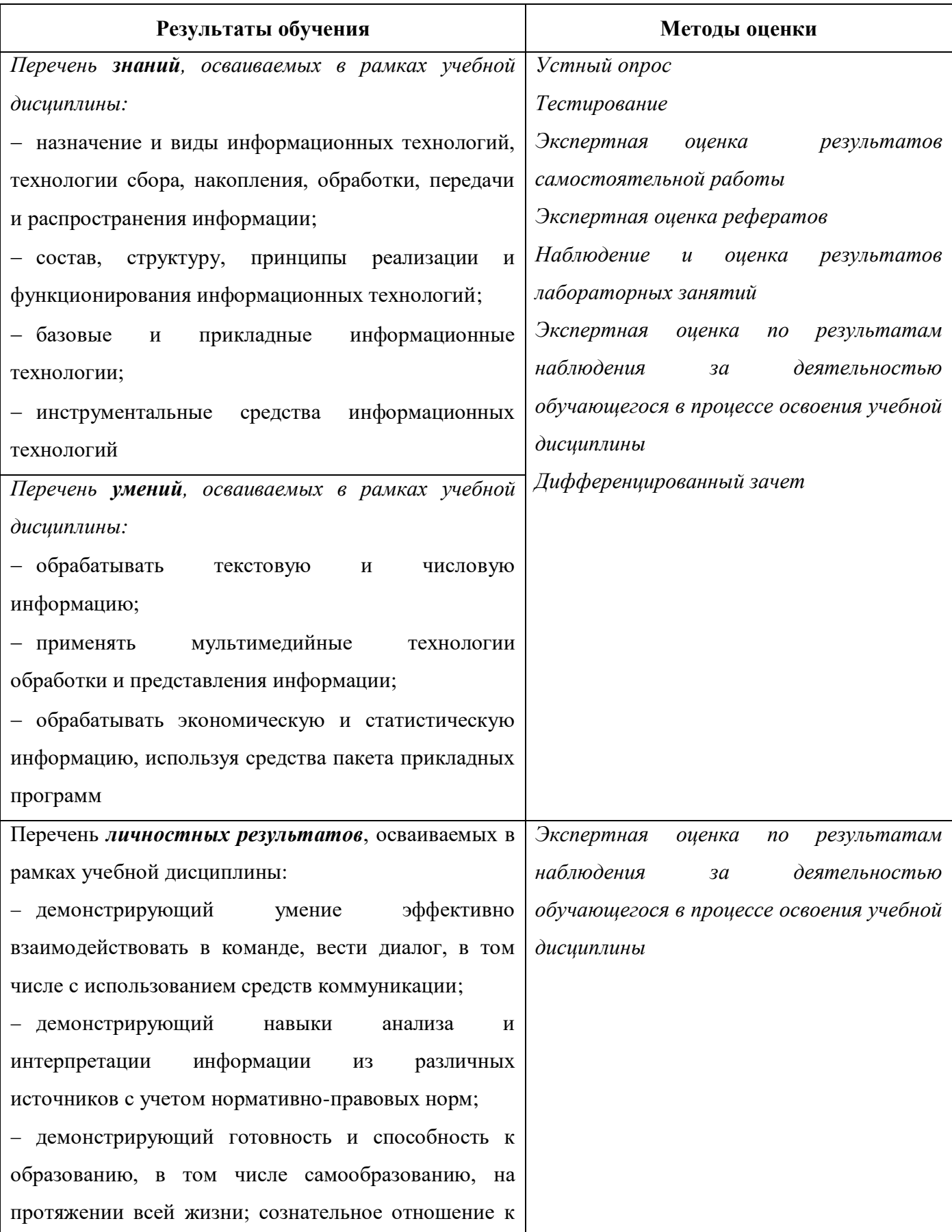

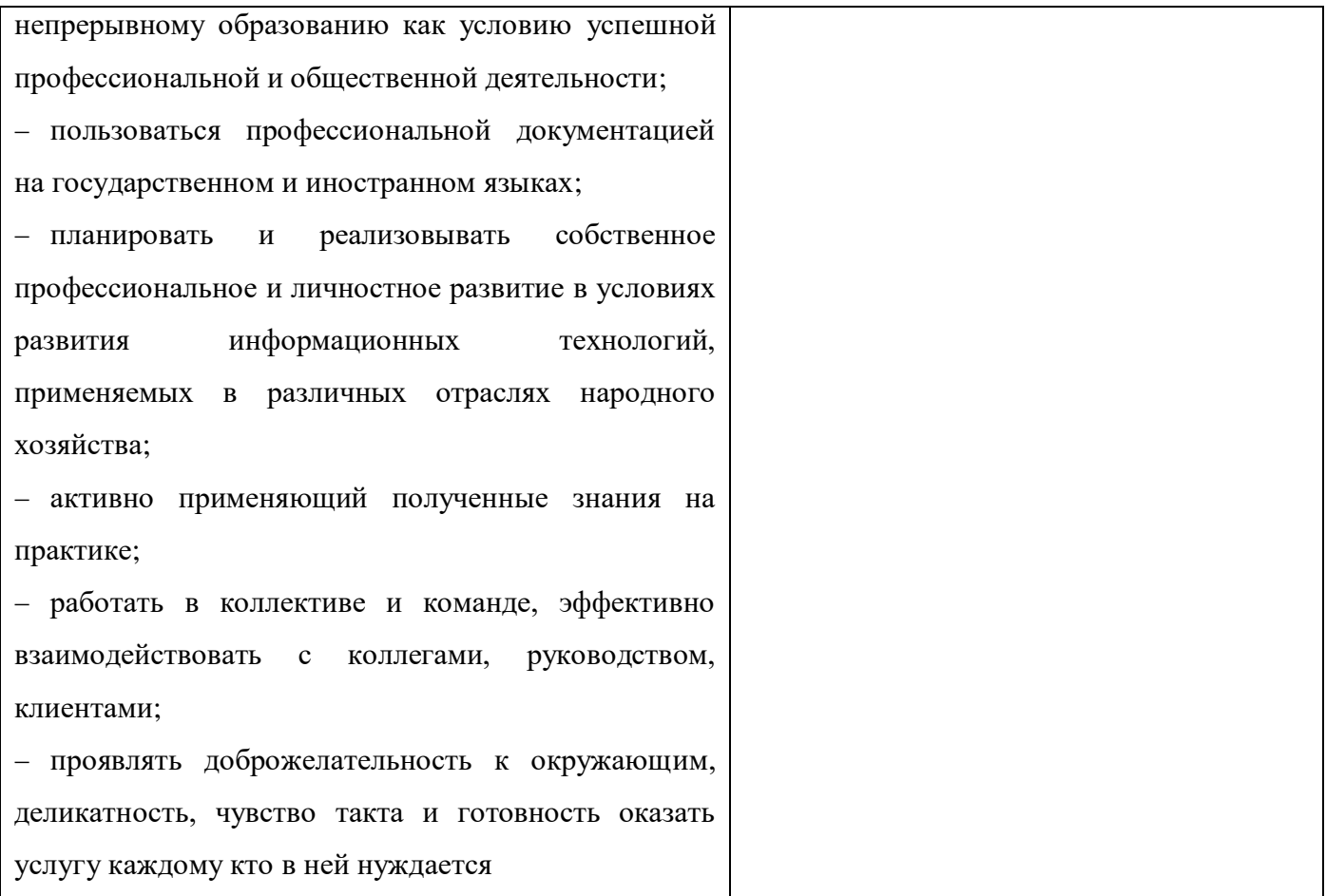

*Фонд оценочных средств учебной дисциплины «Информационные технологии» приведен отдельным документом.*

### **5 МЕТОДИЧЕСКИЕ УКАЗАНИЯ ДЛЯ ОБУЧАЮЩИХСЯ ПО ИЗУЧЕНИЮ УЧЕБНОЙ ДИСЦИПЛИНЫ «ИНФОРМАЦИОННЫЕ ТЕХНОЛОГИИ»**

Изучение учебной дисциплины осуществляется в течение одного семестра.

При изучении учебной дисциплины «Информационные технологии» обучающимся целесообразно выполнять следующие рекомендации:

1. изучение курса должно вестись систематически и сопровождаться составлением подробного конспекта. В конспект рекомендуется включать все виды учебной работы: материалы практических занятий, самостоятельную проработку учебников и рекомендуемых источников;

2. после изучения какого-либо раздела по учебнику или материалам лабораторных занятий рекомендуется по памяти воспроизвести основные термины, определения, понятия;

3. особое внимание следует уделить выполнению лабораторных заданий, поскольку это способствует лучшему пониманию и закреплению теоретических знаний; перед выполнением лабораторных заданий необходимо изучить необходимый теоретический материал;

4. вся тематика вопросов, изучаемых самостоятельно, задается на лабораторных занятиях преподавателем и на лекциях, им же даются источники для более детального понимания вопросов, озвученных на лекциях.

#### **Образовательные технологии, используемые при изучении учебной дисциплины**

Проведение лекционных занятий по учебной дисциплине «Информационные технологии» основывается на активном и интерактивном методах обучения, преподаватель в учебном процессе использует презентацию лекционного материала, где обучающиеся не пассивные слушатели, а активные участники занятия.

Интерактивное обучение - это обучение, погруженное в общение. Обучающиеся задают вопросы и отвечают на вопросы преподавателя. Такое преподавание нацелено на активизацию процессов усвоения материала и стимулирует ассоциативное мышление обучающихся и более полное усвоение теоретического материала.

Проведение лабораторных занятий основывается на активном и интерактивном методе обучения, при котором обучающиеся взаимодействуют не только с преподавателем, но и друг с другом. Место преподавателя в интерактивных занятиях сводится к направлению деятельности обучающихся на выполнение лабораторной работы.

Такие методы обучения (активное и интерактивное) формируют и развивают профессиональные и общие компетенции обучающихся.

# **ЛИСТ РЕГИСТРАЦИИ ИЗМЕНЕНИЙ**

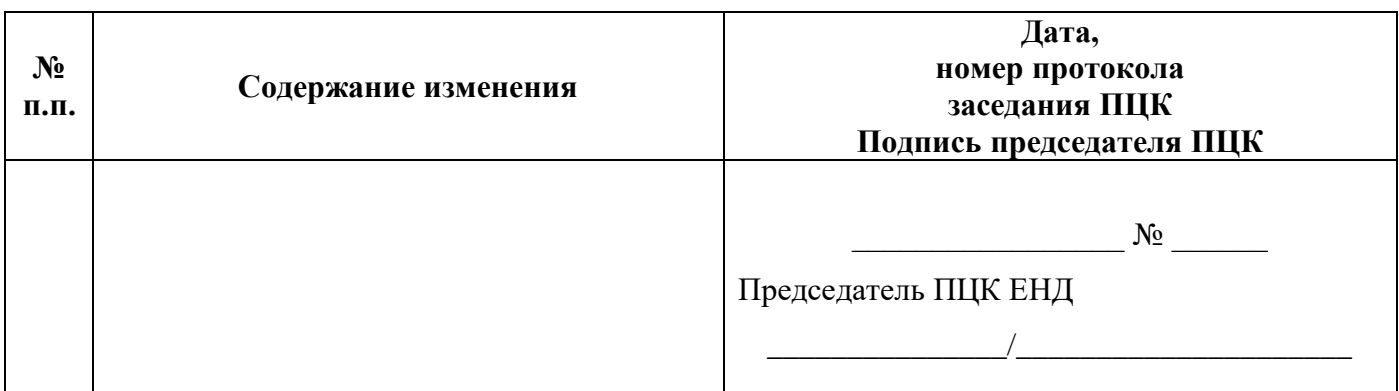